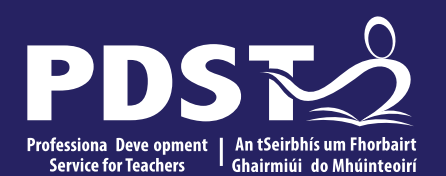

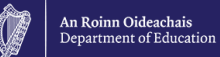

# **Agricultural Science**

**Phase 2 National Workshop 2**

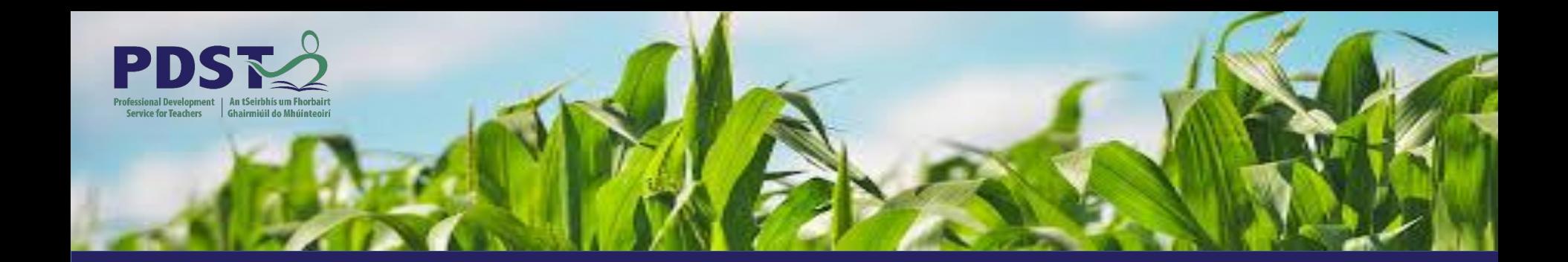

# **LEAVING CERTIFICATE AGRICULTURAL SCIENCE**

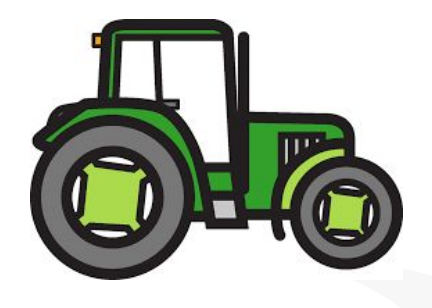

Chris Davies

Ronan Dowling

Gareth Belton

**Email** agscience@pdst.ie

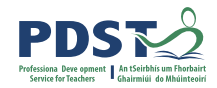

### **PDST Supports**

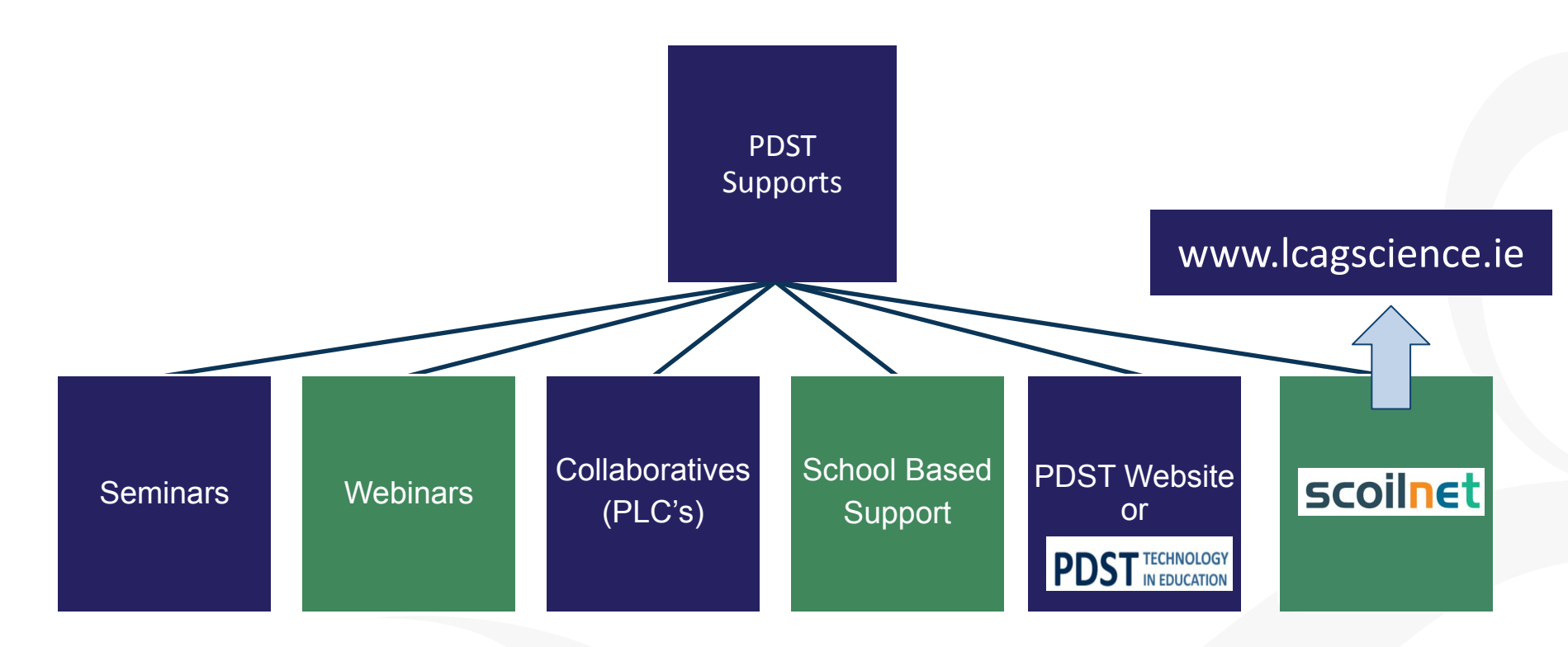

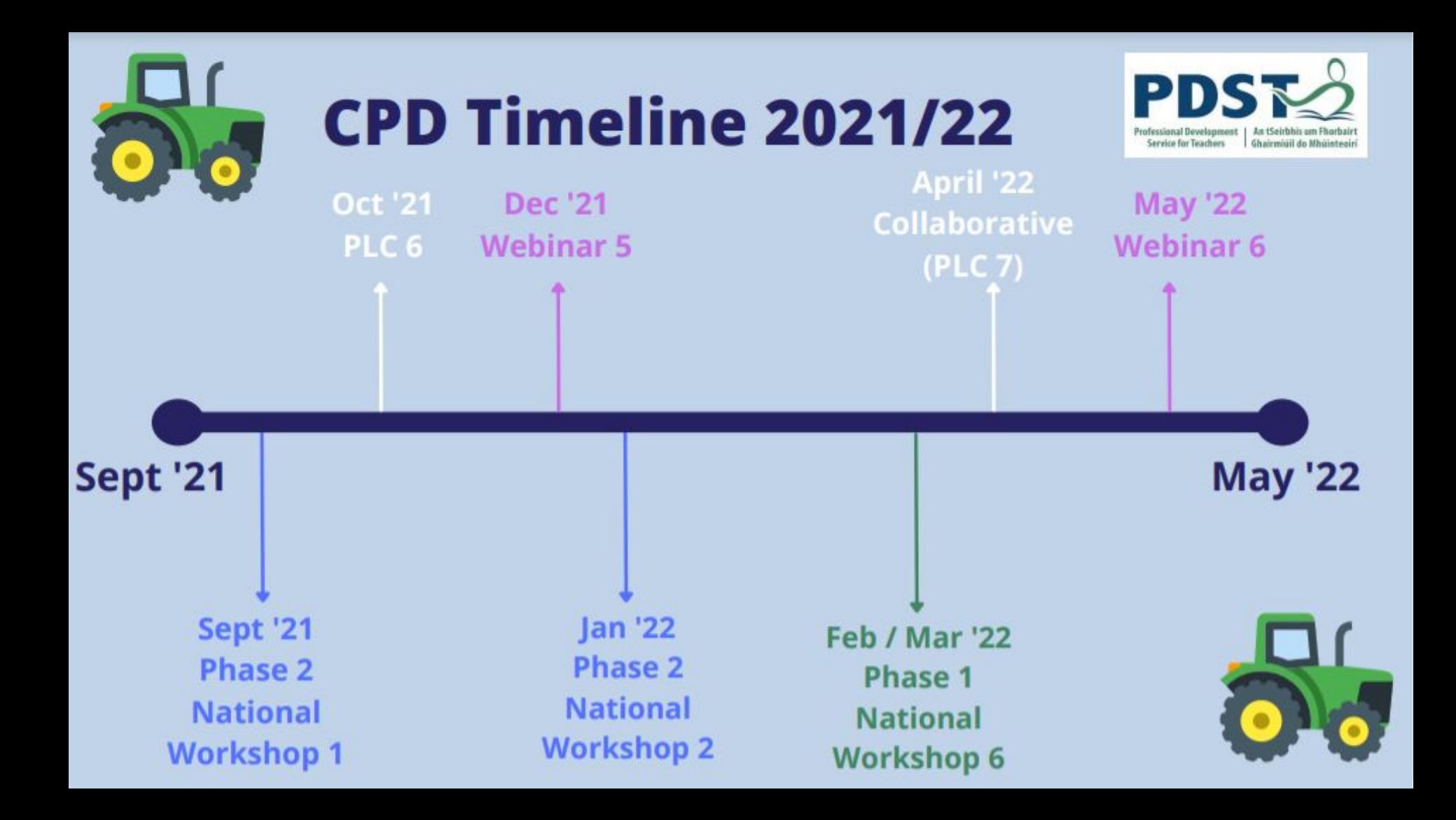

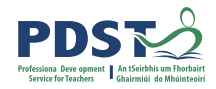

# **Purpose for Today**

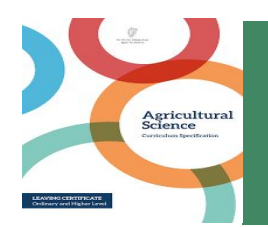

To reinforce the report structure of the IIS and discuss the features of quality for each section of the report

To support teachers in developing the literacy skills of senior cycle Agricultural Science students

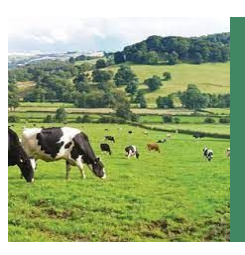

Working collaboratively with professional colleagues, engaging with the documentation to help plan and support the design and completion of the IIS

#### **Timetable**

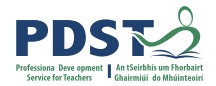

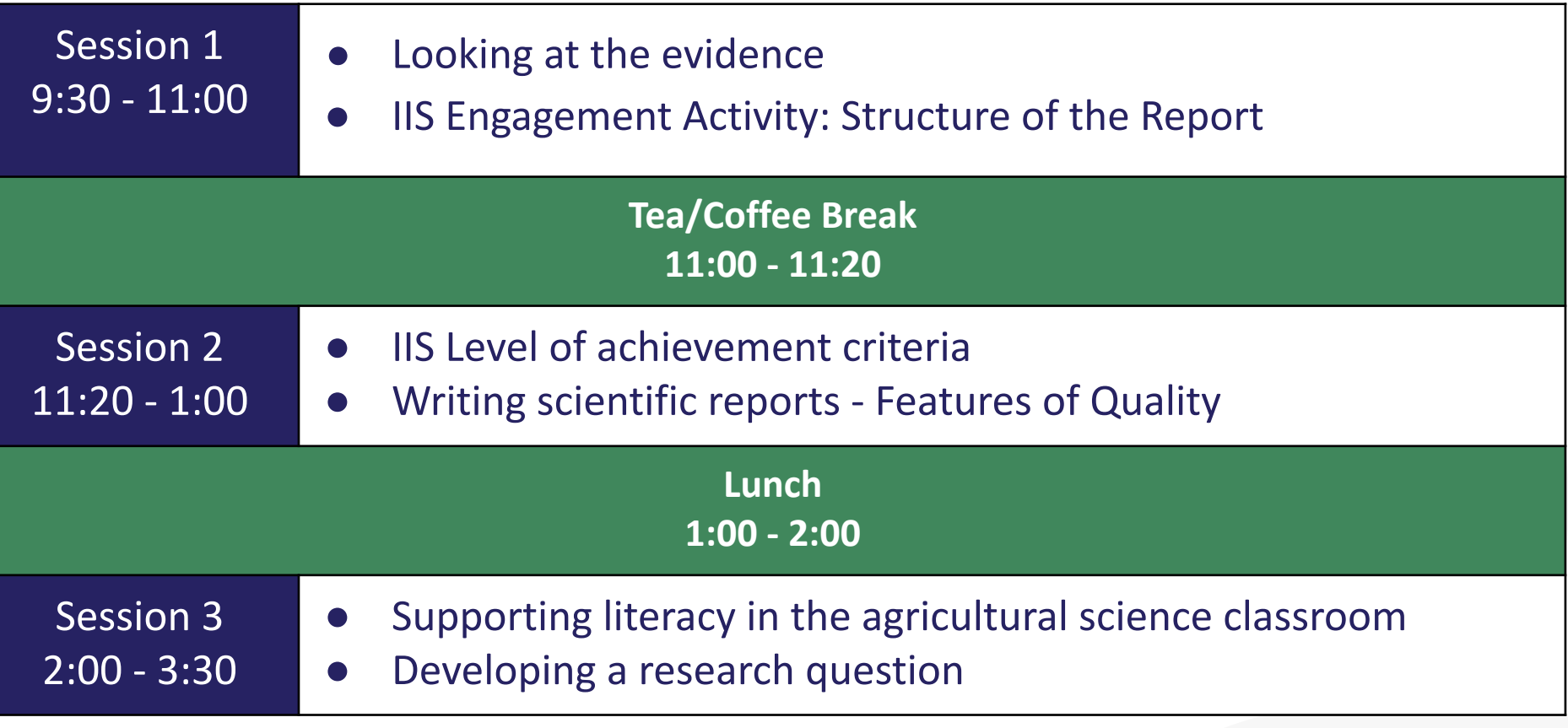

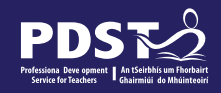

#### **Key Messages**

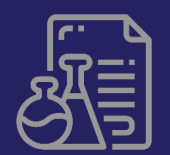

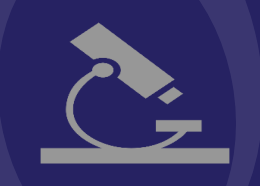

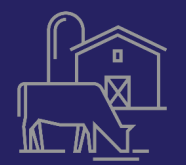

Working collaboratively with professional colleagues, engaging with the documentation to help plan and support the design and completion of the IIS

To support teachers in developing the literacy skills of senior cycle Agricultural Science students.

Using the scientific method to write scientific reports.

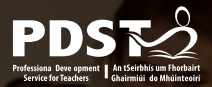

#### **Session 1**

By the end of this session participants will have:

- Engaged with the key documentation that supports the Individual Investigative Study (IIS)
- Examined the structure of the Individual Investigative Study (IIS)
- Discussed the features of quality for each section of the Individual Investigative Study (IIS)

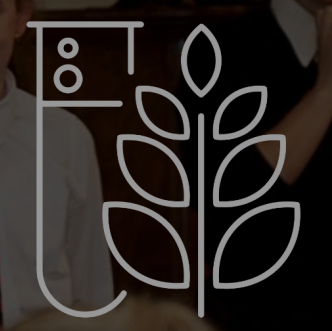

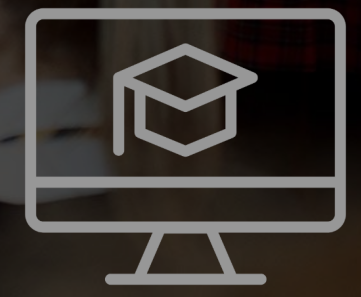

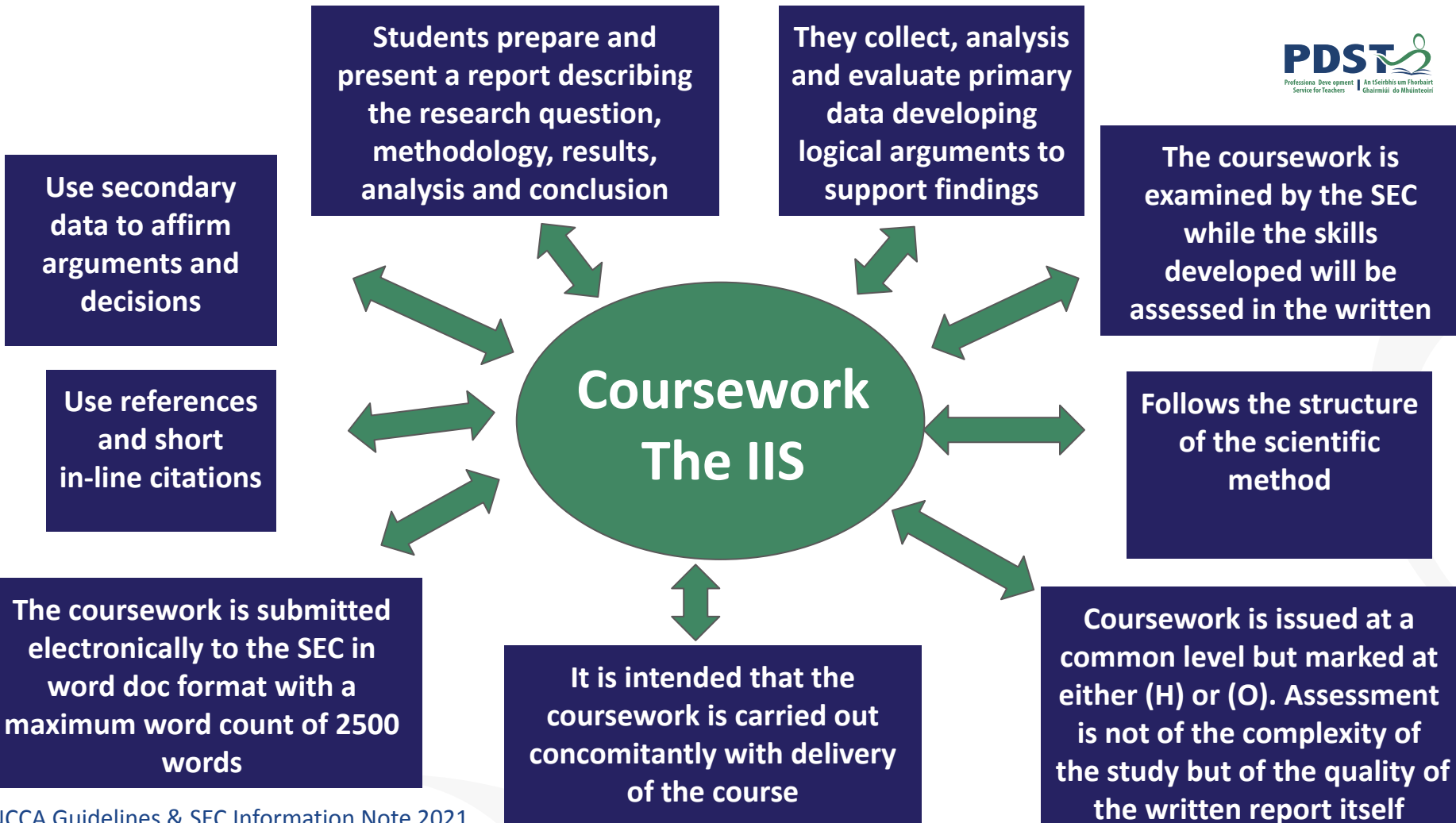

NCCA Guidelines & SEC Information Note 2021

# **Information sources for IIS**

**PDST** 

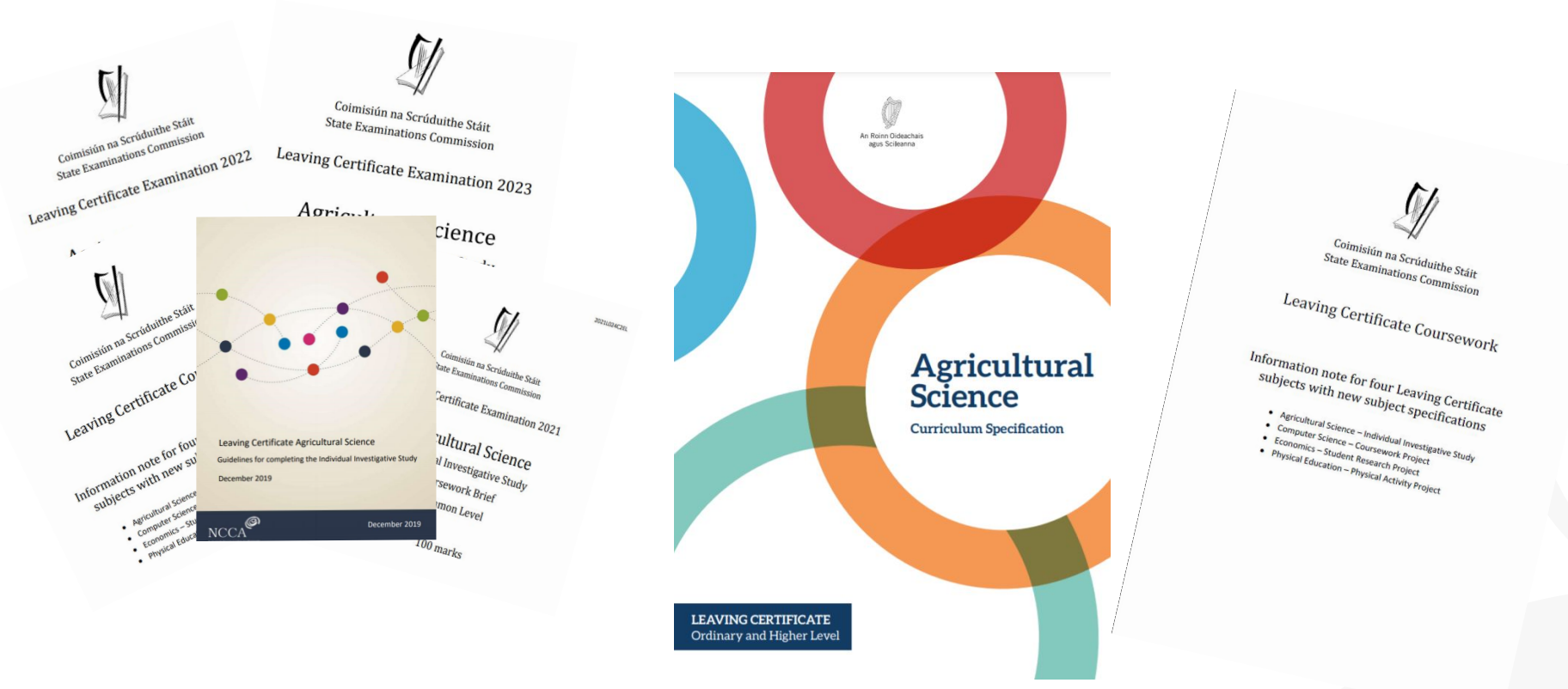

# **IIS - Engagement Activity on the Structure of the Report**

The theme for the 2021 brief is "Improving Sustainability in Irish Agriculture".

Use the theme, "Improving Sustainability in Irish Agriculture", as a "lens" to look through while undertaking the learning contained in the specification's strands and crosscutting themes.

#### In your Individual Investigative Study, you should do the following;

- Choose a specific agricultural enterprise<sup>1</sup> and a topic relevant to that enterprise and to the theme.
- Develop a research question that is related to the theme and which you would like to  $\bullet$ investigate in the context of the chosen enterprise.
- Carry out initial research on the topic as it relates to the theme.  $\bullet$
- In the context of your chosen enterprise, investigate the topic by carrying out one or more experiments, supplemented, if appropriate, by other investigative activities. Carry out specific scientific investigation(s) of the topic. This will involve developing and testing specific hypothesis and drawing conclusions based on evidence gathered.
- At least one of the experiments you carry out must involve gathering and processing data.
- Document and present your work in the digital coursework booklet provided by the State Examinations Commission for marking.

Submit the final report to your teacher on or before 16 April 2021. You are not allowed to make any changes to it after that date.

#### **Pg 5 and 6, SEC Coursework Brief**

#### **Report structure and mark allocations**

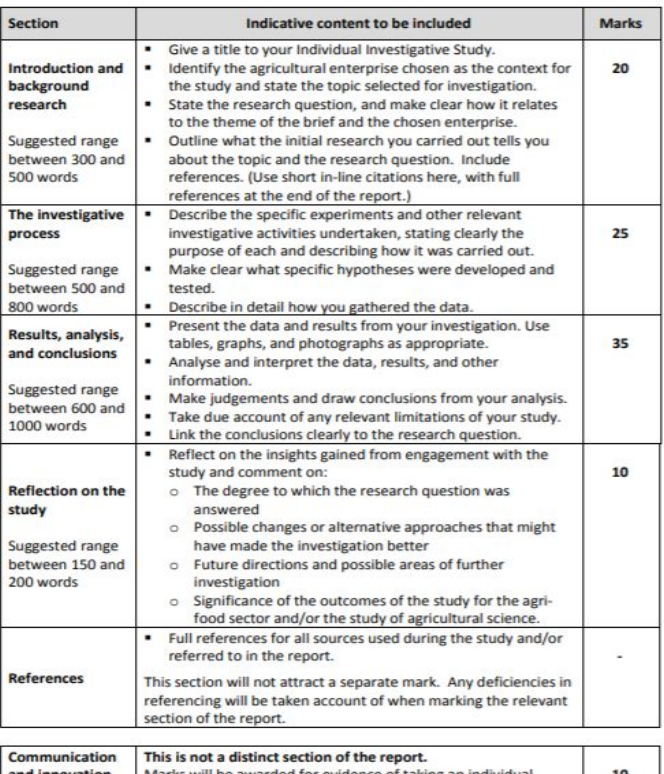

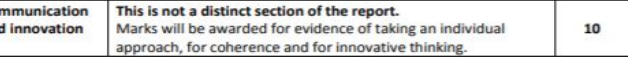

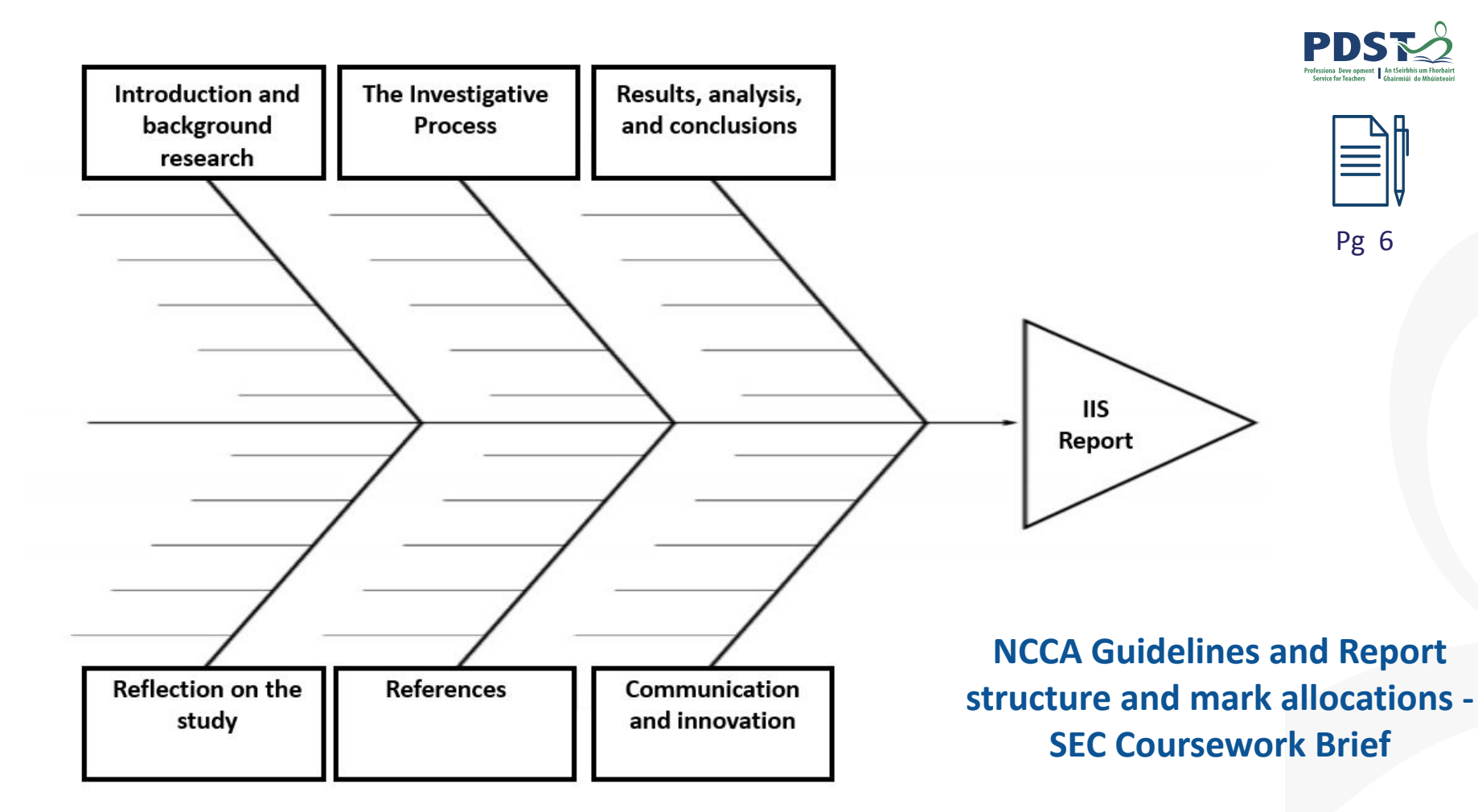

# **Information note for new specification 2021**

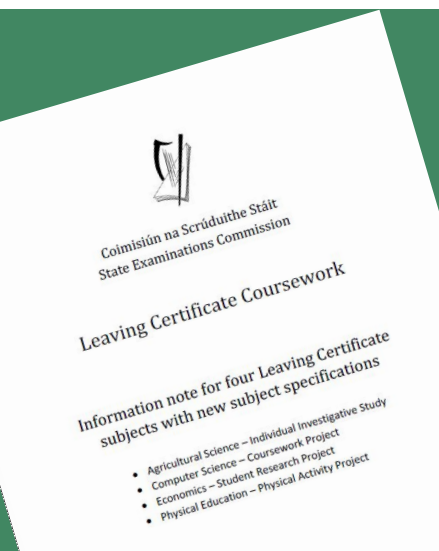

In your groups read pages 3-6 of the information note. Then using the placemat activity, record individual and group responses and ideas which you think are important / significant to the coursework.

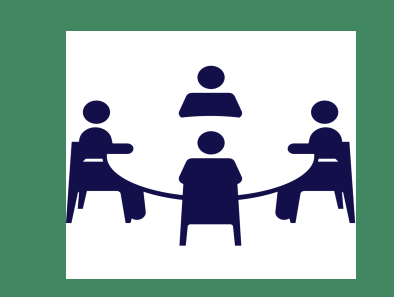

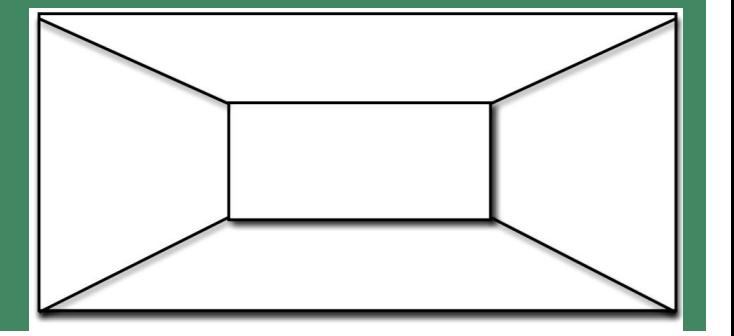

(Information Note, SEC, 2021)

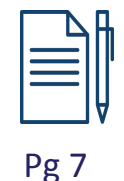

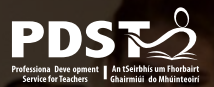

# **Session 1: Plenary**

Participants have:

- Examined the relevant supporting documents
- Familiarised themselves with the sections of the coursework and had a detailed discussion around the features of quality for each section

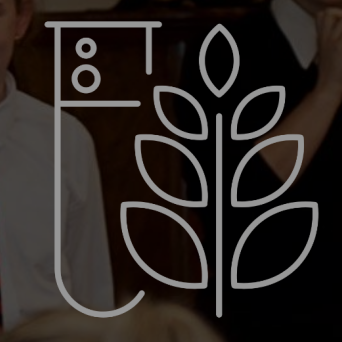

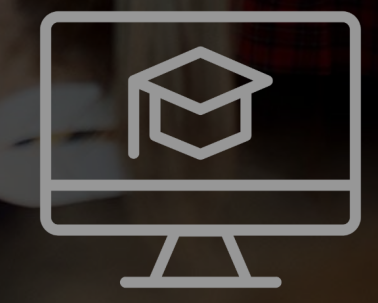

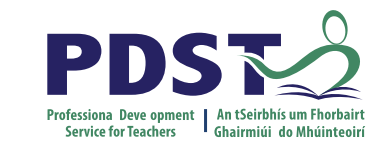

# **Tea/Coffee Break**

**Enjoy!** 

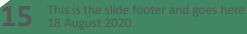

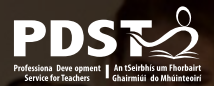

## **Session 2**

By the end of this session participants will have:

● Explored scientific reports, discussed and analysed their features of quality

**HAVE LOTS.** 

● Understood and use the assessment criteria to guide students through the IIS

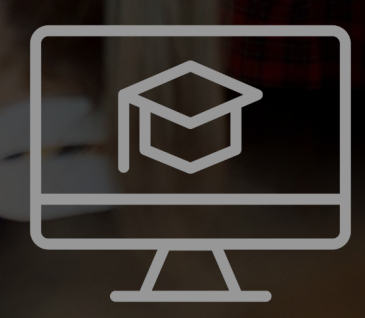

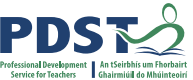

# **Scientific Literacy in the Agricultural Science Classroom**

**What does it mean to be scientifically literate?** 

*Science education provides a means by which students can interact with the world around them and understand how scientific concepts can be used to interpret the natural and physical world* 

*Scientific knowledge is constructed by the sharing of ideas and by developing, refining and rejecting or accepting these ideas* 

*Scientific principles are applied to testing stated hypotheses, which in turn leads to the solving of identified problems arising from the learner's own observations and perceptions of agricultural situations* (Specification page 6-7)

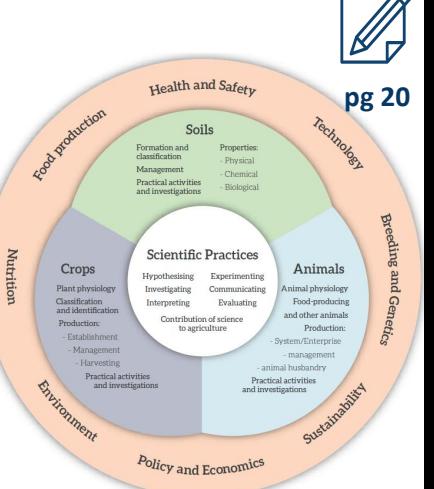

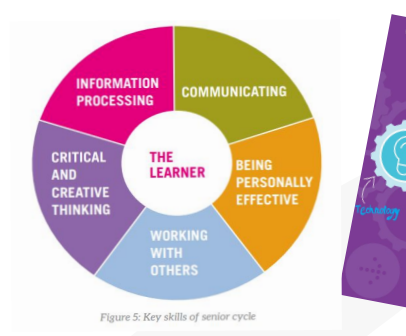

 $\ddot{\mathbf{r}}$ 

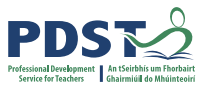

# **Scientific Reports for the Agricultural Science Specification**

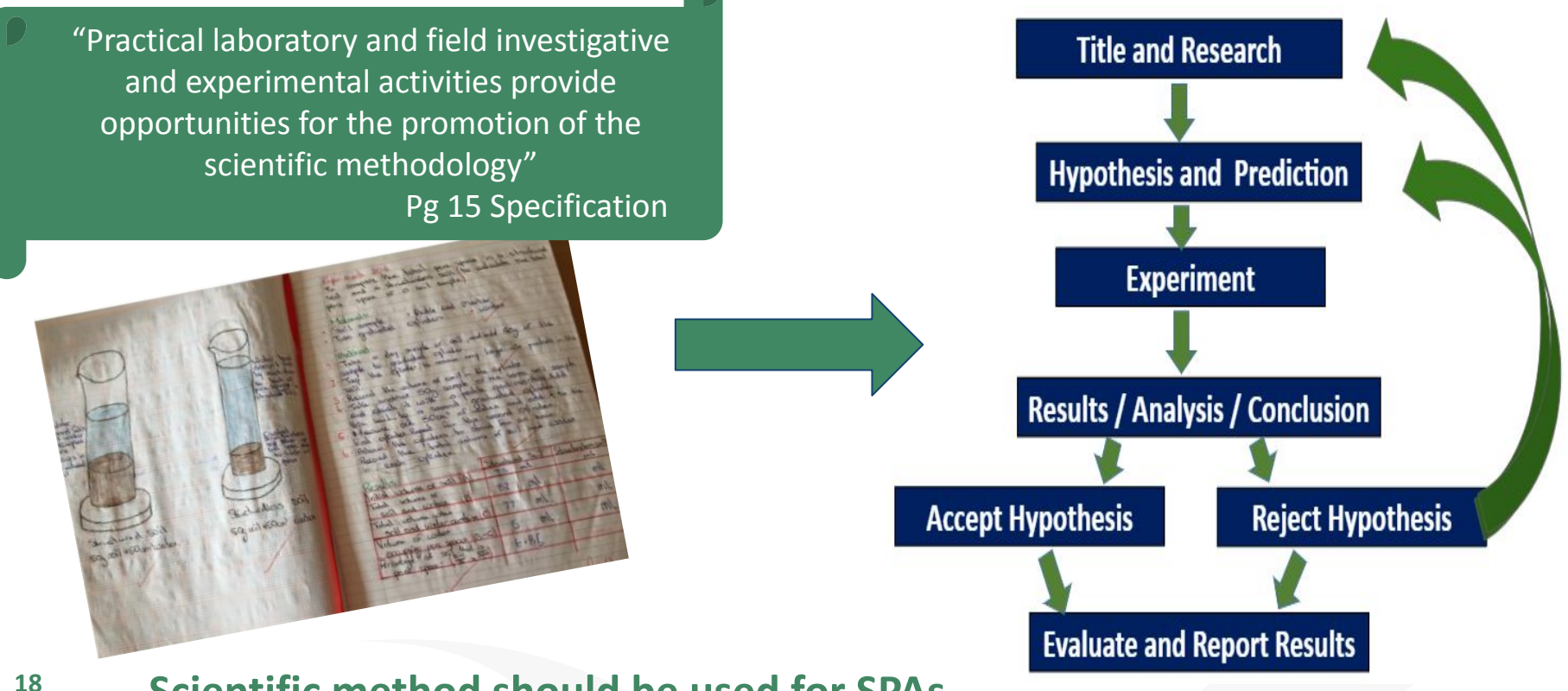

**Scientific method should be used for SPAs**

# **Level of Achievement Criteria**

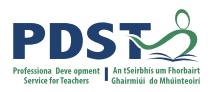

- What would quality look like for the IIS?
- In groups, complete the table on pg 15 of your workbook on what is required at each level by the students.

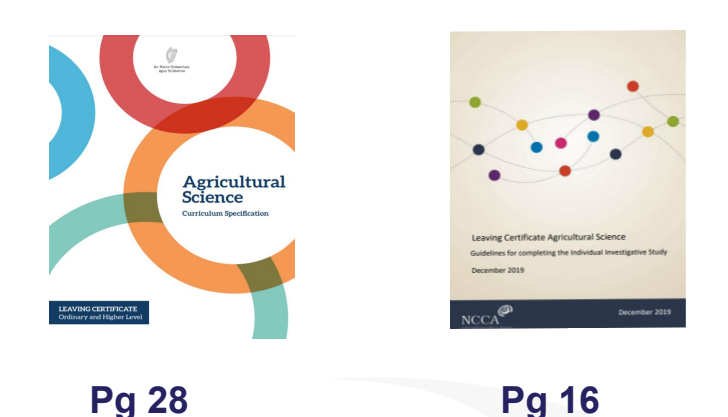

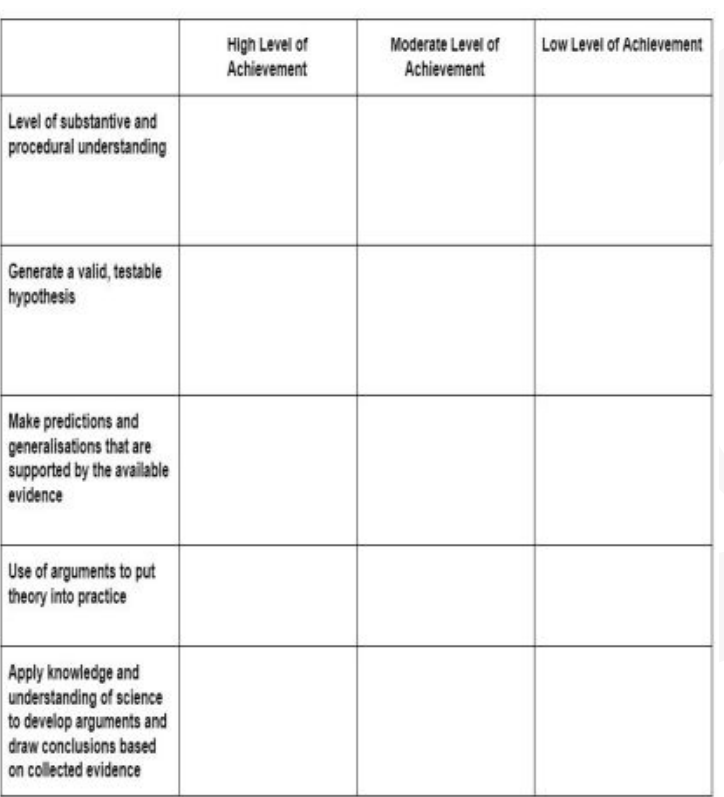

Pg 8

# **Writing Scientific Reports - Features of Quality**

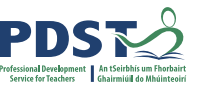

**What is a Scientific Report?** 

- **Structure Title** Hypotheses Prediction Variables Materials / Labelled diagram Procedure Results – Quantitative/Qualitative
- Graph (if appropriate) Analysis **Conclusion** Evaluation / Discussion

**Language features**  Past tense Technical vocabulary Impersonal language Definitions or explanations Visual elements – diagrams, tables, charts Reflective

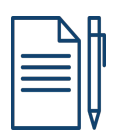

Pg 9

*By examining and debating reports about contemporary issues in science, students develop an appreciation of the social context of science* 

*By critically evaluating scientific texts and debating public statements about science, students engage with contemporary issues in agricultural science that affect their everyday lives*

*Practical laboratory and field investigations and experimental activities provide opportunities for the promotion of the scientific methodology* 

(Specification page 14)

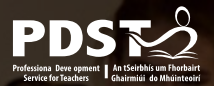

# **Session 2 - Plenary**

Participants will have: HAVE ATS F

- Explored scientific reports, discussed and analysed their features of quality
- Understood the assessment criteria to guide students through the IIS

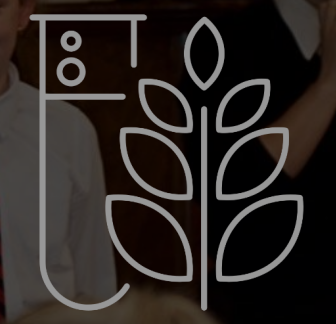

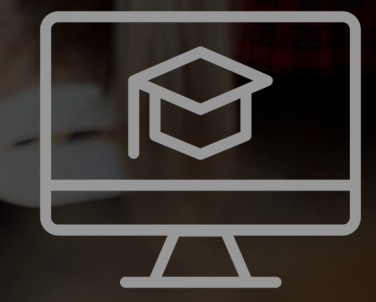

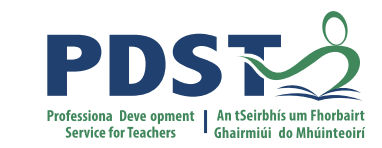

## **Lunch Break**

**Enjoy!**

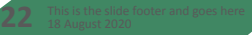

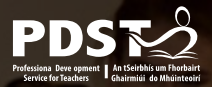

#### **Session 3**

By the end of this session participants will have:

- Considered and discussed literacy skills in the agricultural Science classroom
- Examined digital tools to support literacy and allow for differentiation
- Reflected on their next steps for working with the IIS with their students

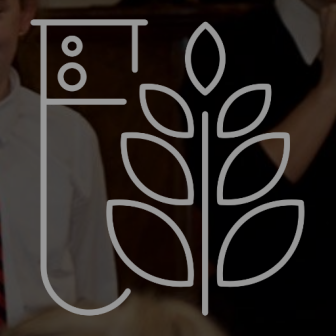

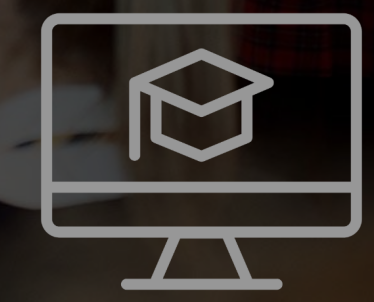

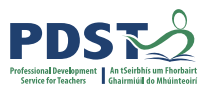

# **Literacy in the Agricultural Science Classroom**

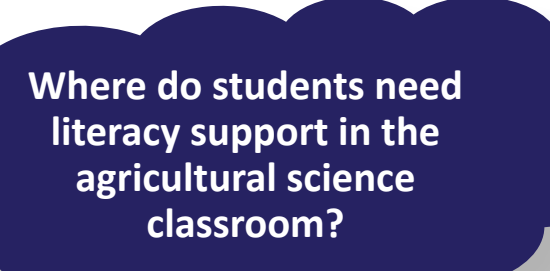

"Students develop their reading, comprehension and writing skills when they research, examine,record, compare, and critique different agricultural practices, contexts and information" Specification p12

- **• Oral Language** 
	- speaking
	- conversations
	- debates
	- presentations
	- listening and responding
- **• Reading**
	- information texts
	- comprehension
	- vocabulary
	- fluency
- **• Writing**
	- answering questions
		- recording findings
		- writing genres
		- scientific literacy?

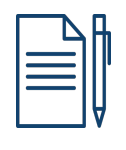

Pg 21

**Digital literacy** e.g.Research and presentations

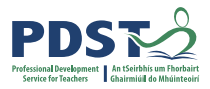

# **Using Digital Technology to Enhance Student Literacy and Differentiation**

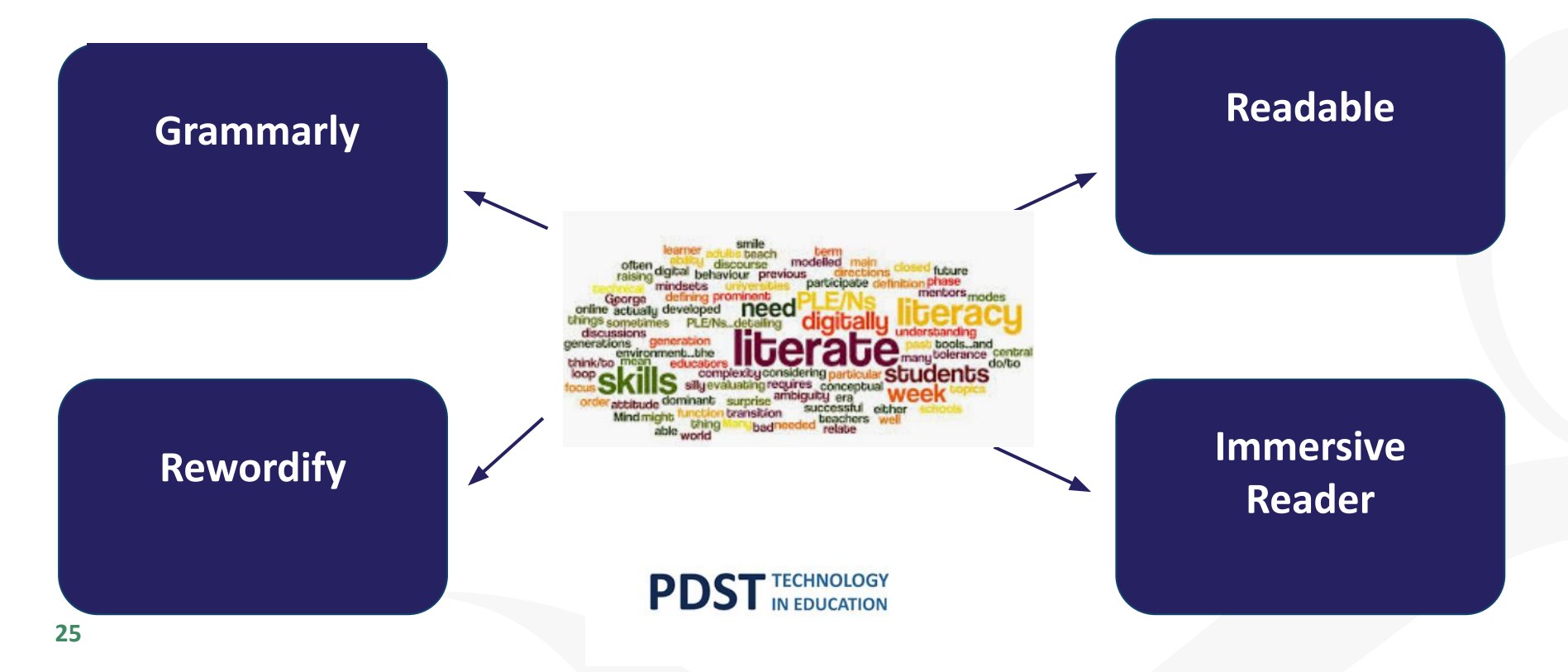

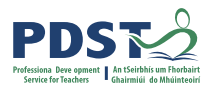

# **Conducting the study - 5 phases of Research**

- 1. Getting started
- 2. Clarifying and understanding the topic under investigation
- 3. Research
- 4. Experimentation
- 5. Communication

#### *NCCA Guidelines P. 6-12*

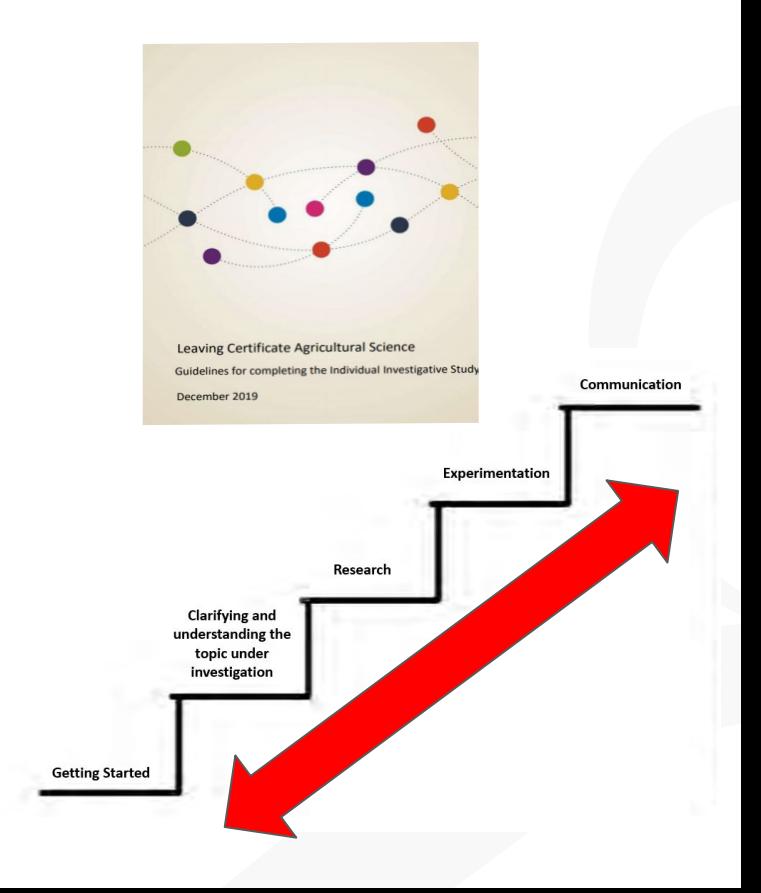

## **Appendix 1 and 3 - NCCA Guidelines**

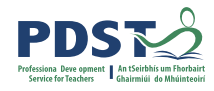

Appendix 1: Suggested student plan for the study

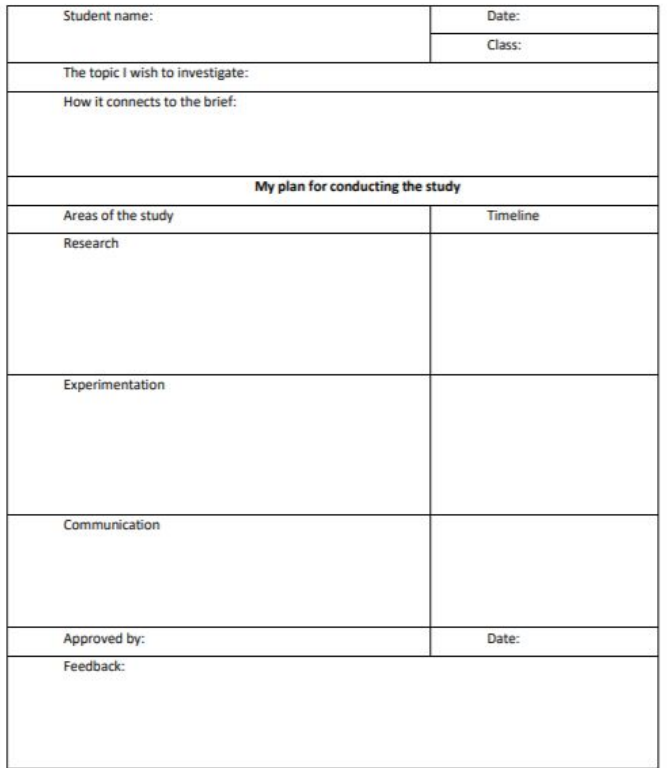

Appendix 3: Suggested experimental plan

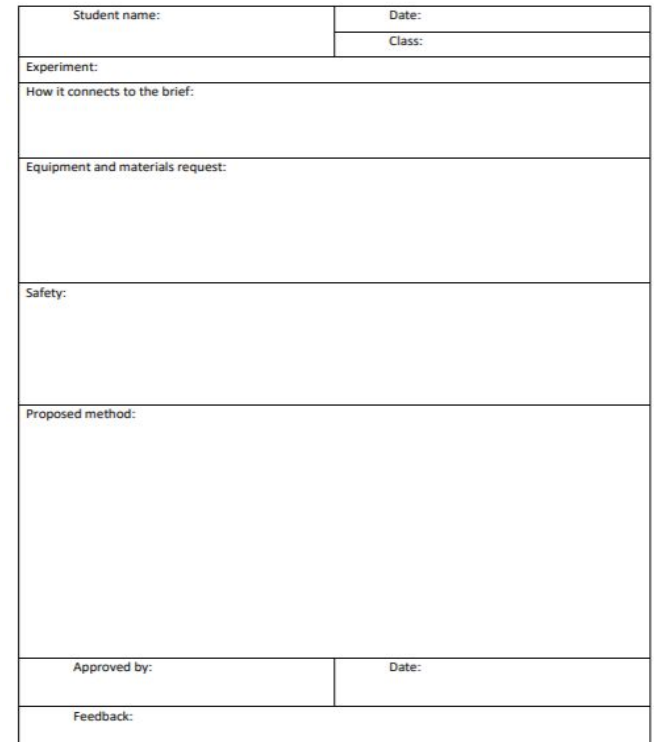

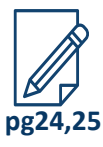

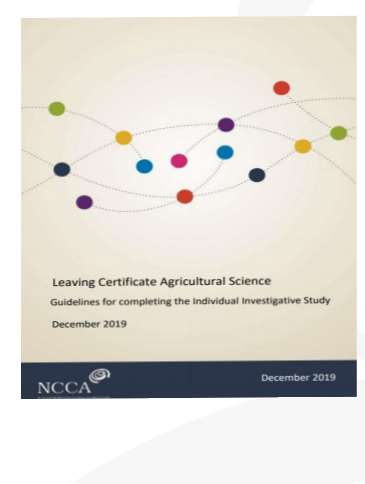

#### Pg 18 and 20

# **Suitability of topic in response to Brief**

- Is the topic relevant to the brief?
- Are there a number of viewpoints that can be researched?
- Can the research question be investigated through controlled experimentation?
- Can primary scientific data be collected safely in laboratory and / or field settings which support the formation of conclusion?
- Can the research question be pursued over an appropriate period of time (e.g. a season of production) in laboratory and /or field settings?

*Appendix 2, pg 19 NCCA Guidelines*

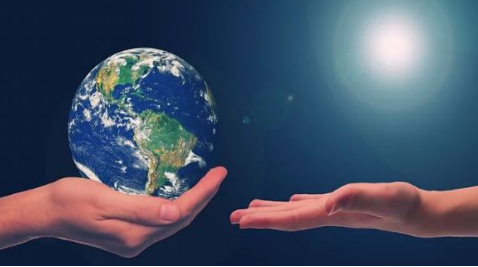

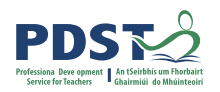

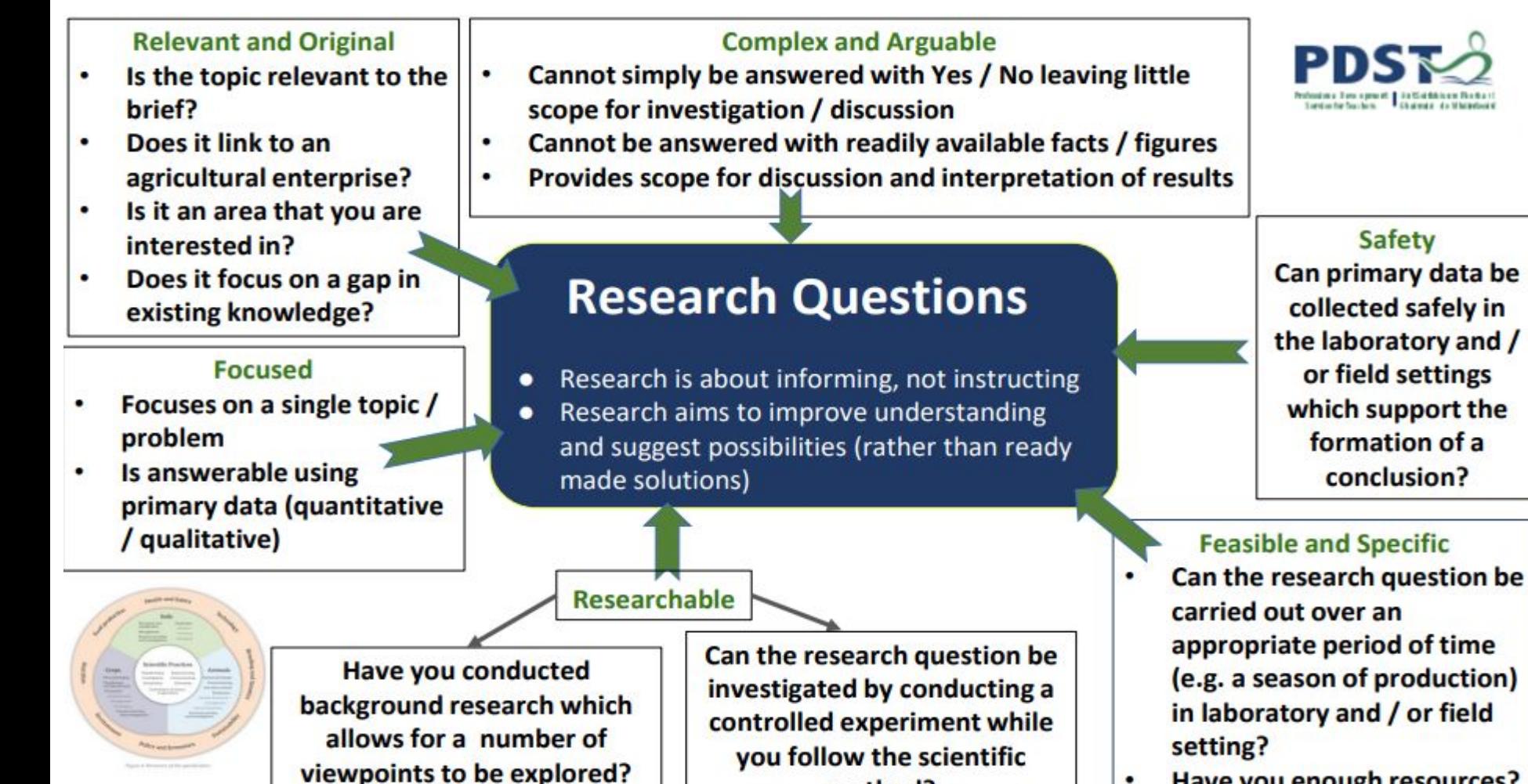

method?

Have you enough resources?

**Safety** 

conclusion?

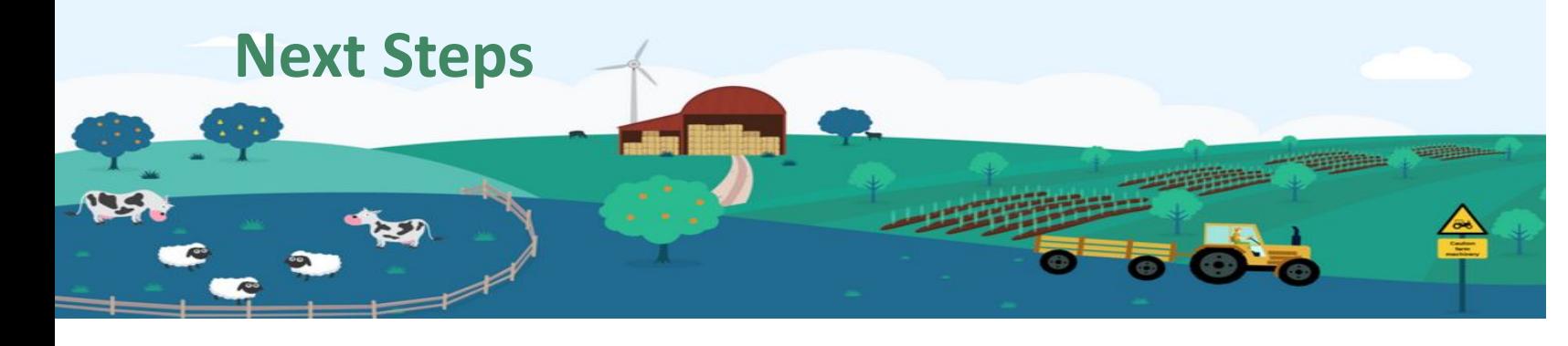

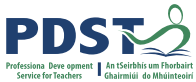

Pg 14

Reflect on the following questions:

What are your next steps to support your students with their IIS?

- 5th Year Students?
- 6th Year Students?

What resources do you need to engage with to provide this support your students?

# **Collaboratives 2022**

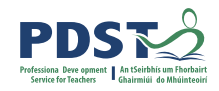

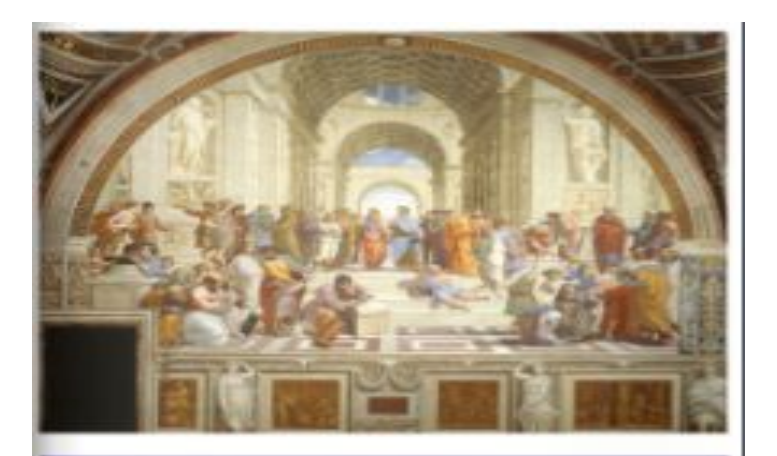

pdst.ie wt

**Civitas Parium PDST Models of Collaborative Professional Development** 

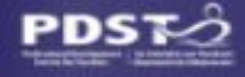

● Shared values and vision

- Collective responsibility
- Trust
- Collaboration
- Reflection

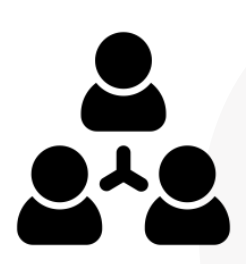

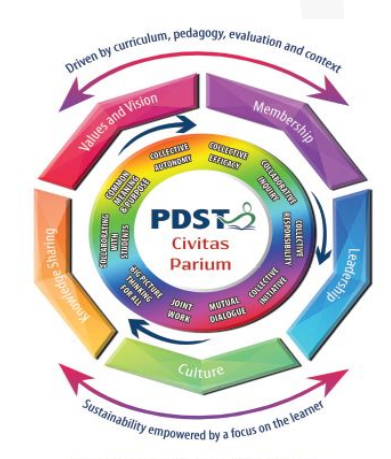

(Adapted from the work of Hargreaves and O'Connor, 2018).

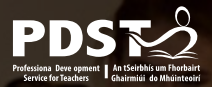

### **Session 3**

Participants will now have: Window

- Considered and discussed literacy skills in the agricultural Science classroom
- Examined digital tools to support literacy and allow for differentiation
- Reflected on their next steps for working with the IIS with their students

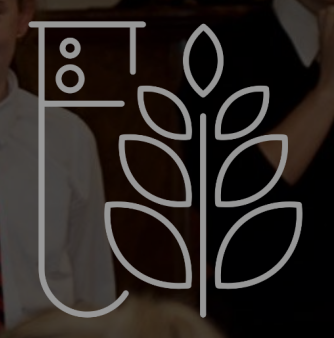

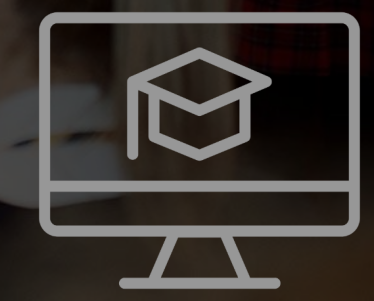

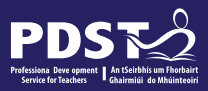

#### **National Workshop 2 Phase 2 Evaluation**

**Please complete the evaluation form: https://tinyurl.com/2y9pccfs**

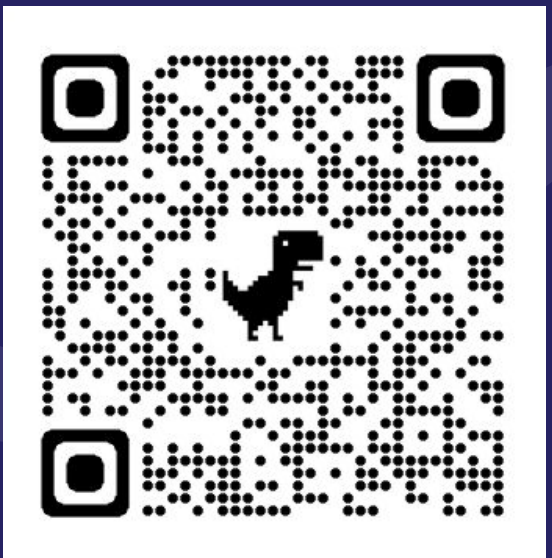

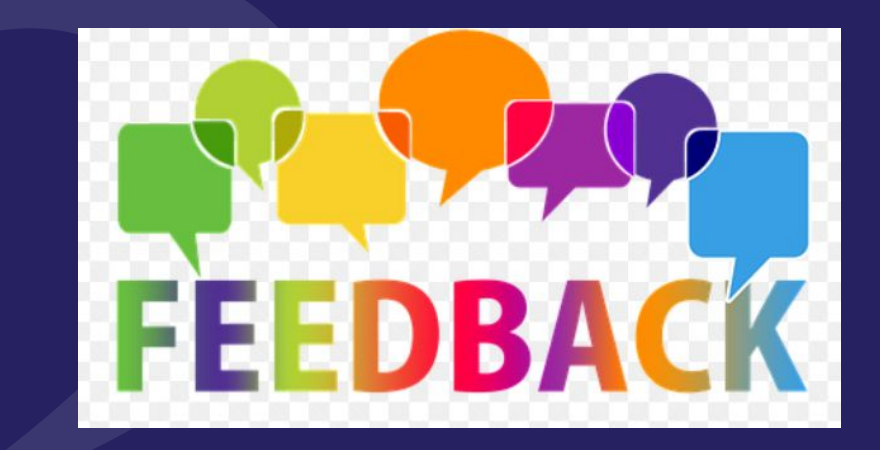